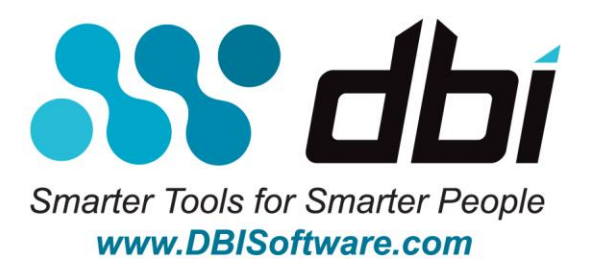

### **Brother-Hawk™ for DB2 LUW Version 6.1.01**

### **System Requirements September 30th , 2014**

#### **COPYRIGHT INFORMATION**

DBI, Database-Brothers, Brother-Hawk, the DBI logo and all other DBI product or service names are registered trademarks or trademarks of Database-Brothers, Inc. IBM is a registered trademark of International Business Machines Corporation. DB2 is a registered trademark of International Business Machines Corporation. All other trademarks or registered trademarks belong to their respective companies. © 2008-2014 Database-Brothers, Inc. All rights reserved

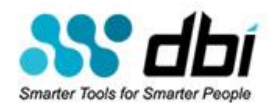

## **Client Requirements**

Brother-Hawk for DB2 LUW client has the following requirements.

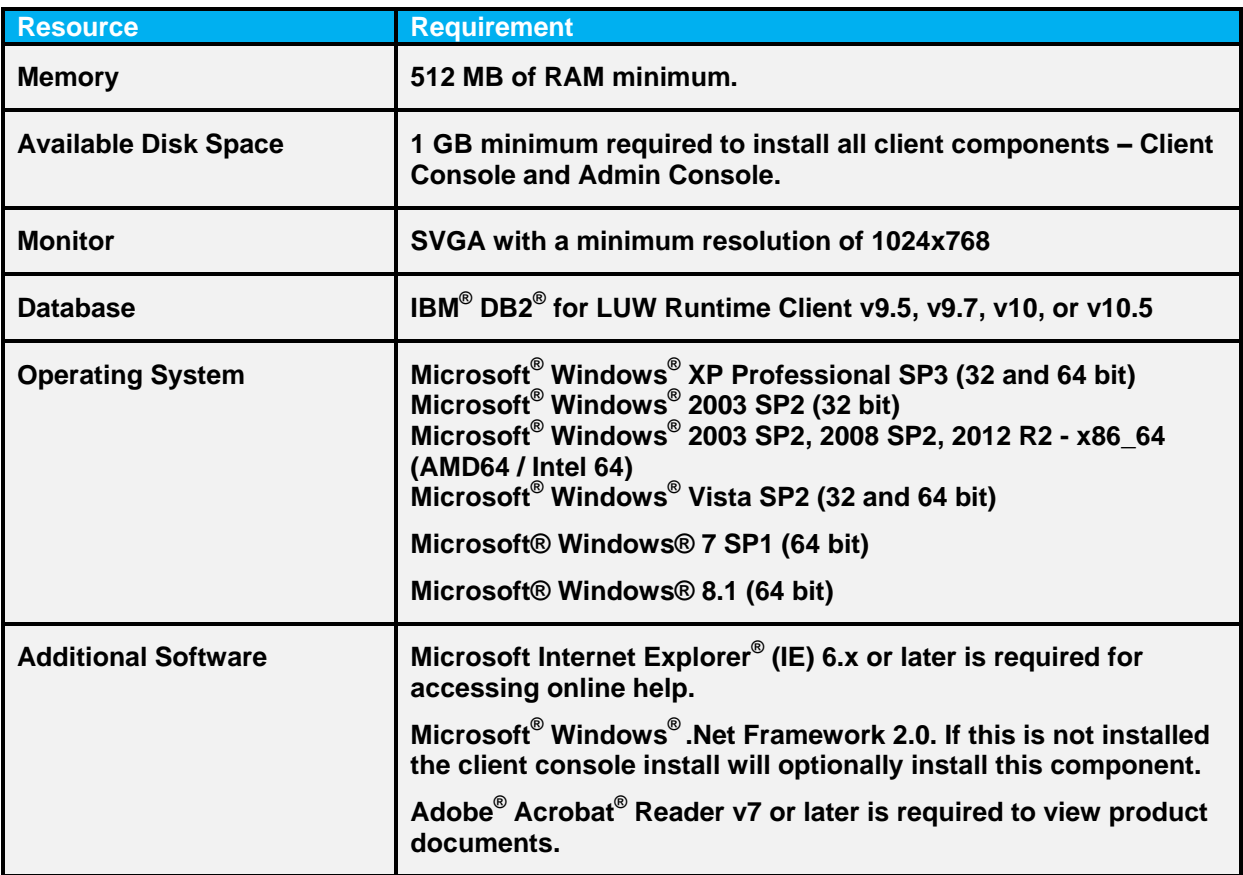

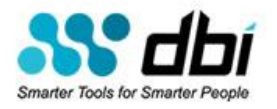

### **Managed Database Server Requirements**

Brother-Hawk for DB2 LUW managed database server has the following requirements.

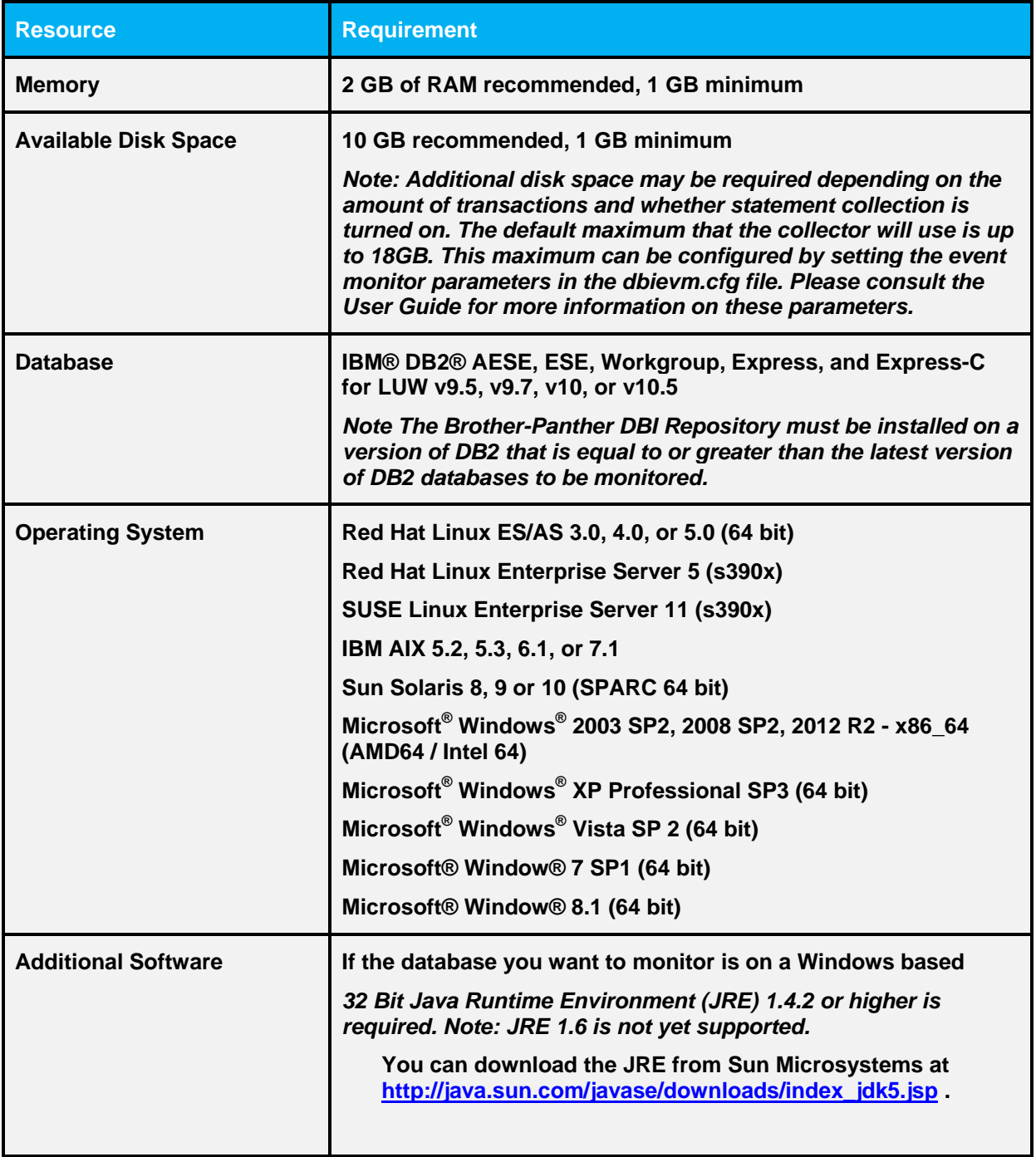

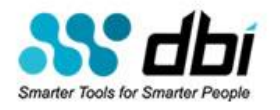

### **Repository Database Requirements**

Brother-Hawk for DB2 LUW repository database server has the following requirements.

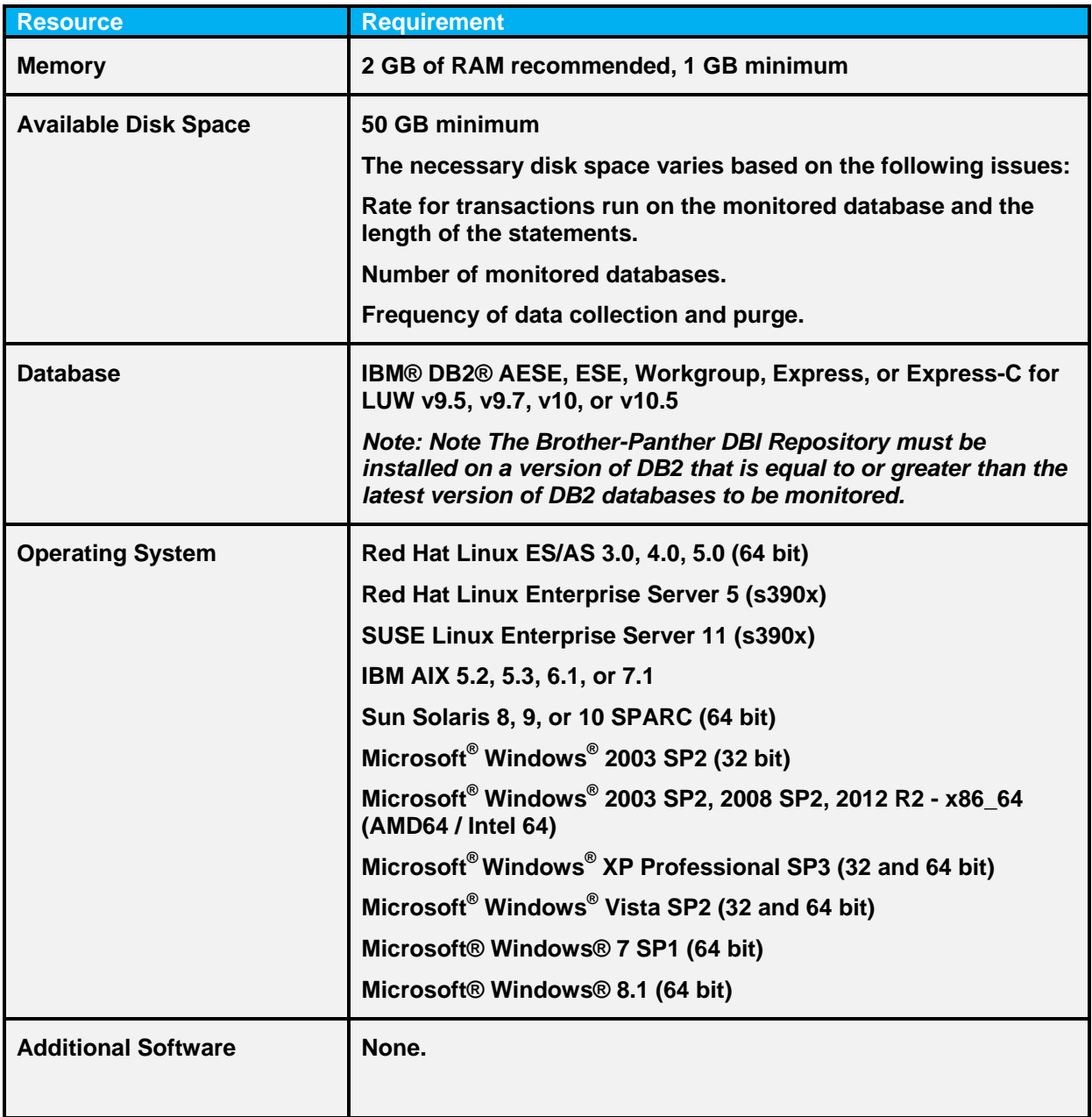

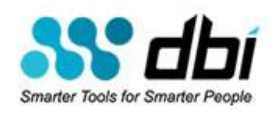

# **Contacting DBI**

**Web Support**: [http://www.DBIsoftware.com/suptreq.php](http://www.dbisoftware.com/suptreq.php)

**Email Support:** [Support@DBIsoftware.com](mailto:Support@DBIsoftware.com)

**Customer Feedback**: [Support@DBIsoftware.com](mailto:Support@DBIsoftware.com)

Call from inside the U.S: 512 249-2324 Send a fax from inside the U.S: 512 532-6233

Call from outside the U.S: 01 512 249-2324 Send a fax from outside the U.S: 01 512 532-6233

Mail your questions or comments to:

10713 FM 620 North Suite 422 Austin, Texas 78726-1708

#### **PRODUCT SUPPORT**

Before contacting Database-Brothers for technical support issues, please have the following information ready:

- *Product information:*
	- $\Box$  product name
	- $\Box$  product version (release number)
	- $\Box$  license key number(s)

#### *Operating system and environment information*:

- $\Box$  computer model
- $\Box$  operating system, version, and service pack or other maintenance level
- $\Box$  system hardware configuration
- $\Box$  related software (database, application, and communication) including type, version, and service pack or maintenance level

#### *Sequence of events leading to the issue*.

- $\Box$  messages received (and the time and date that you received them)
- $\Box$  product error messages
- $\Box$  messages from the operating system
- $\Box$  messages from related software